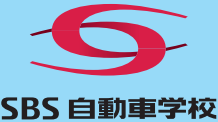

V24時間365日いつでもどこでも1/ 1/16(B) 運用開始

録画教習を配信するオンデマンド方式なので、 24時間365日、いつでもどこでも、

通学不要で学科教習が受講できます ※先行学科、応急救護、危険予測などの一部学科教習は除く

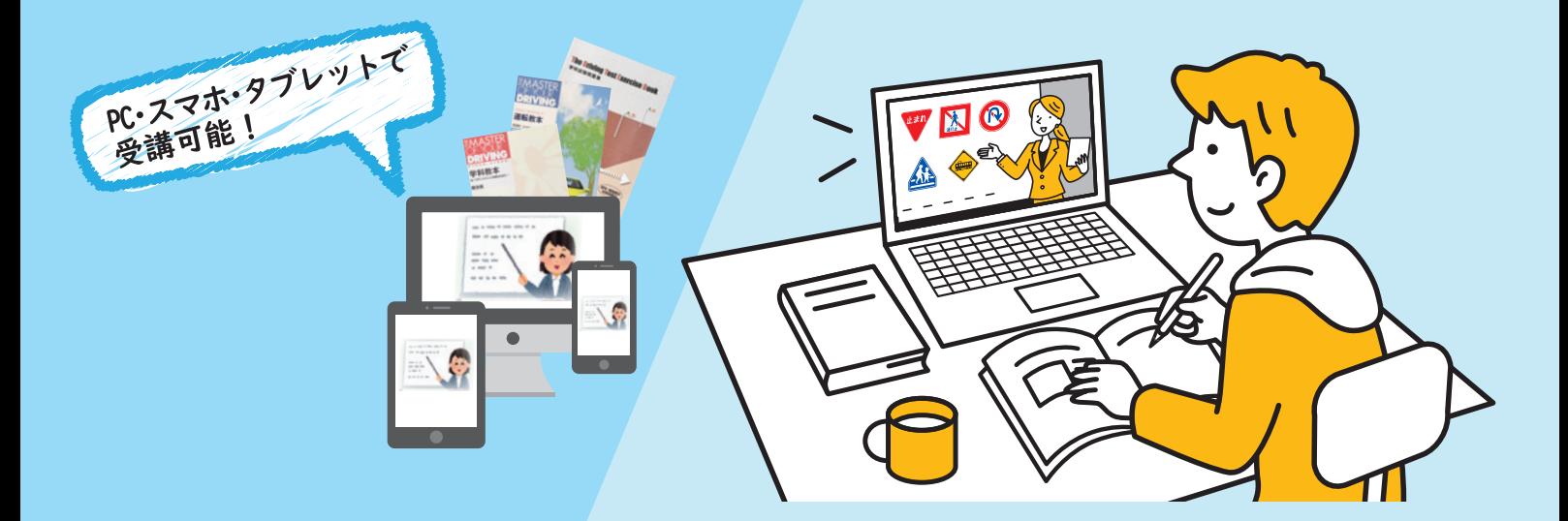

オンライン学科教習の3つのメリット

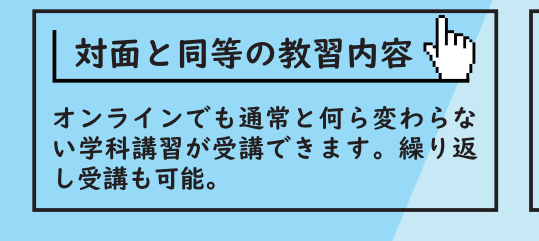

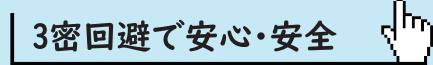

3密を避けた学科教習が可能です。 また、天災やさまざまな社会状況にも 対応できます。

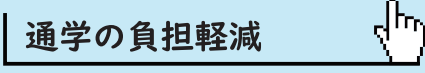

来校せずにご自分の都合で24時間 365日いつでもどこでも学科教習 が受けられます。

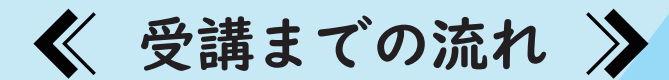

▼

▼

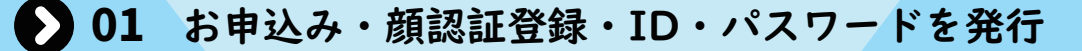

入所時に受講生本人確認のための顔認証システムを登録し、ID・ パスワードを発行いたします。

※すでに入所している在校生の方は、別途登録が必要です

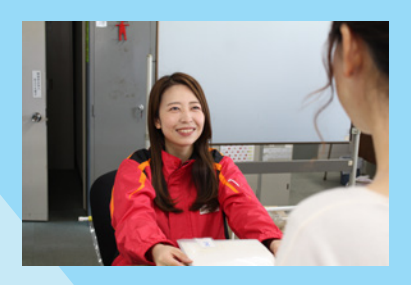

**02** 受講開始

ID・パスワードと顔認証でログイン後、教習動画を選択して受講 します。

不正受講防止のため、講義終了まで継続的に顔認証が行われ、認証できない場 合は警告が表示されます。また、制限時間内に再認証できなかった場合やデバ イスの他機能を使用(別のタブを開く、電話に応答するなど)した場合には、 講義のはじめに戻る仕様になっています。

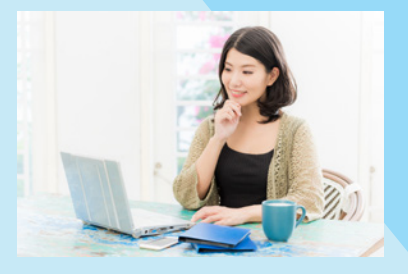

## **203 受講済み認定**

受講済み教習は、何度でも繰り返し受講ができるため、習熟度の向上が 図れます。

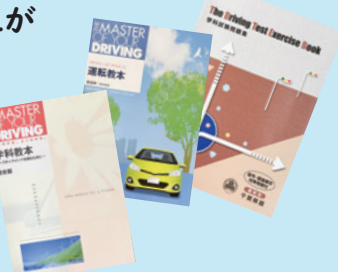

※教習映像を無断で撮影、録音、ダウンロードする行為は禁止されています。著作権侵害に対する量刑は、10 年以下 の懲役もしくは 1,000 万円以下の罰金、またはその両方が科せられることとなります

【受講に必要なもの】

①インカメラがある端末(PC・タブレット・スマートフォンなど)

②インターネット環境(Wi-Fi 推奨) ※教習所内の教室も利用可能です

③お申し込み手続きと事前登録(顔認証用の顔写真の登録、ID・パスワードの発行)